## imagicle<sup>®</sup>

# **Overview**

This section describes the REST API that can be used to integrate Call Recording and third party systems.

#### **Basic Authentication**

The REST API identifies its user with **HTTP Basic Authentication**. That is, if a function requires authentication, then it requires the *Authorization* HTTP header, which must be as follows:

Authorization: Basic <userPasswordBase64>

where <userPasswordBase64> is the base64 encoding of <user>:<password>.

For instance, suppose you need to call a function with user="myuser" and password="mypassword". You need to base64-encode the string "myuser:mypassword", which is "bXl1c2VyOm15cGFzc3dvcmQ=", obtaining the following HTTP header:

Authorization: Basic bXl1c2VyOm15cGFzc3dvcmQ=

#### **Basic Authentication with SSO support**

Starting from Imagicle 204.Spring.1 release, Imagicle REST APIs can be invoked by a user with SSO authentication. To enable this feature, the following setting file must be amended:

\StonevoiceAS\Apps\ApplicationSuite\Settings\**ApplicationSuite.defaults**

Locate the parameter "AllowBasicAuthForSsoUsersViaWebApi" and change its default value from 0 to 1 â AllowBasicAuthForSsoUsersViaWebApi=1

UCX Cloud Suite customers can contact Imagicle Support to enable this feature in their Cloud instance.

#### **RHS Colon Syntax**

Some of the API functions support RHS colon syntax to specify different parameter operators depending on the type of each parameter. The available operators syntax is listed below:

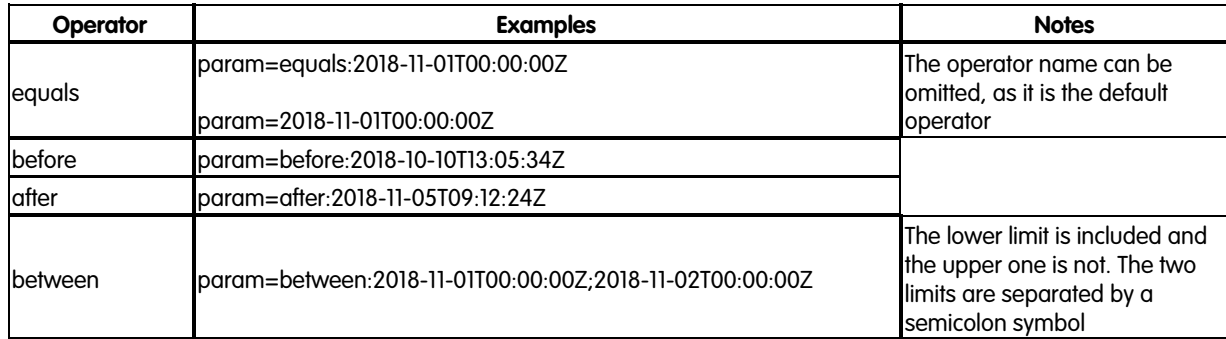

### **DateTime ISO-8601**

### **String**

**Note**: If the searched string contains a semicolon or a backslash, they must be escaped by prepending a backslash character.

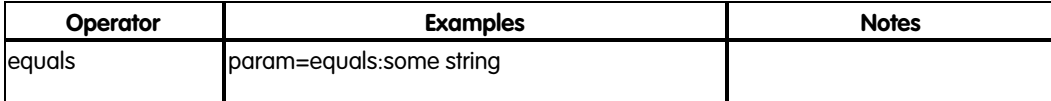

# imagicle<sup>®</sup>

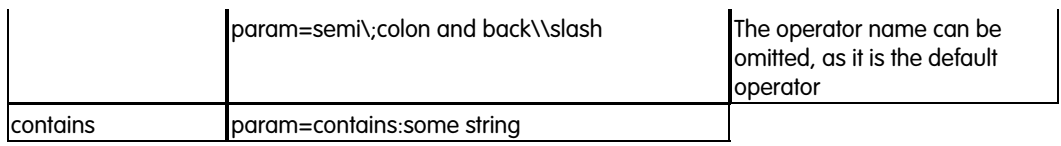